## **ISLEVER**

# 70-664

TS: Microsoft Lync Server 2010, Configuring

DEMO

### https://www.islever.com/70-664.html https://www.islever.com/microsoft.html

For the most up-to-date exam questions and materials, we recommend visiting our website, where you can access the latest content and resources.

#### Note: The answer is for reference only, you need to understand all question.

#### **QUESTION 1**

Your network has Lync Server 2010 deployed. You configure Call Admission Control. You need to enable Call Admission Control. Which cmdlet should you run?

- A. Set-CsBandwidthPolicyServiceConfiguration.
- B. Set-CsMediaConfiguration.
- C. Set-CsNetworkConfiguration.
- D. Set-CsNetworkInterSitePolicy.

#### **Answer:** C

#### **QUESTION 2**

Your network has a Lync Server 2010 infrastructure that has a bandwidth policy. You need to override the bandwidth policy for a user named User1. What should you do first?

- A. Create a Dial Plan.
- B. Create a Voice Policy.
- C. Create a Client Policy.
- D. Create a Conferencing Policy.

#### **Answer:** B

#### **QUESTION 3**

Your network has Lync Server 2010 deployed.

You need to ensure that when users on the PSTN receive calls from users in your organization, the calls display the telephone number +14255551212. What should you do?

- A. From the Lync Server Management Shell, run the Set-CsVoicePolicy cmdlet.
- B. From the Lync Server Management Shell, run the Set-CsCpsConfiguration cmdlet.
- C. From Lync Server 2010 Control Panel, edit the Route settings.
- D. From Lync Server 2010 Control Panel, create a workflow for a Response Group.

#### **Answer:** C

#### **QUESTION 4**

Your network has a Lync Server 2010 infrastructure that contains three servers. The servers are configured as shown in the following table.

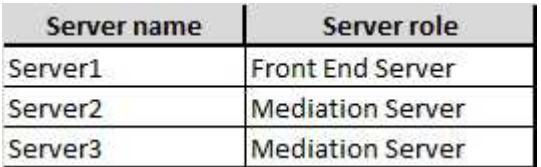

Server2 and Server3 are in a Mediation pool. You plan to temporarily remove Server2 from the network. You need to prevent new voice calls from being routed to Server2. The solution must not disconnect calls in progress. What should you do?

- A. From the Lync Server 2010 Control Panel, modify the status of Server2.
- B. From the Lync Server 2010 Control Panel, modify the Voice Routing settings.
- C. From the Lync Server 2010 Topology Builder, edit the properties of the PSTN gateway.
- D. From the Lync Server 2010 Topology Builder, edit the properties of the Mediation pool.

#### **Answer:** A

#### **QUESTION 5**

Your network has Lync Server 2010 deployed.

You deploy dial-in conferencing.

You need to provide the dial-in conferencing information to all the users on the network. What should you run?

- A. lcscmd /server /action:broadcastmessage
- B. ocsumutil /ou:users
- C. the New-CsAnnouncement cmdlet
- D. the Set-CsPinSendCAWelcomeMail cmdlet

#### **Answer:** D

#### **QUESTION 6**

Your network has a Lync Server 2010 infrastructure that uses Enterprise Voice.

You need to enable call park for Enterprise Voice users.

You configure a call park number range.

What should you do next?

- A. From the Lync Server 2010 Control Panel, edit the Voice Policy.
- B. From the Lync Server 2010 Topology Builder, edit the Site settings.
- C. From the Lync Management Shell, run the Set-CsCpsConfiguration cmdlet.
- D. From the Lync Management Shell, run the Set-CsVoiceConfiguration cmdlet.

#### **Answer:** A

#### **QUESTION 7**

You deploy a Lync Server 2010 pool and a hardware load balancer.

You plan to provide load balancing for dial-in conferencing.

You need to identify which TCP ports must be redirected on the hardware load balancer.

Which TCP ports should you identify?

- A. 80 and 443
- B. 5060 and 5061
- C. 5072 and 5073
- D. 8056 and 8057

**Answer:** C

#### **QUESTION 8**

Your company has a country code of 1 and an area code of 425.

The network has a Lync Server 2010 infrastructure that uses Enterprise Voice. You plan to create a normalization rule to normalize seven-digit numbers to E.164 format. You need to identify the appropriate translation rule for the normalization rule. Which translation rule should you identify?

- A. +1\$1
- B. +1425
- C. +1425\$1
- D. \$111425

#### **Answer:** C

#### **QUESTION 9**

Your company has a telephone number range of (425) 555-1200 to (425) 555-1299. The country code is 1. The network has Lync Server 2010 deployed.